**M21 Ports File**

**M21 Ports File**

## **Table of Contents**

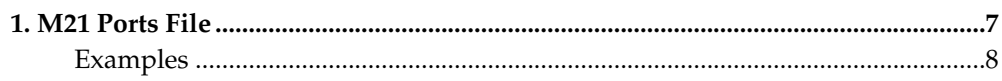

## <span id="page-6-0"></span>**Chapter 1. M21 Ports File**

hello Information about terminal and printer devices is held in the *\$DBNAME.ports* file which can be found in the directory where the database was placed by *dbinit* when it was created. **\$DBNAME** in the file name is the name of the database as specified also at database creation time. The file is a text file and may be edited with any UNIX editor. It is checked periodically by the system watchdog process *mpswd* and any updates to the file will be dynamically applied to the running M21 system.

Following is a description of the keywords that can be specified in the Ports file, their meaning and possible values. To include comments in this configuration file prefix them with " $\#$ ".

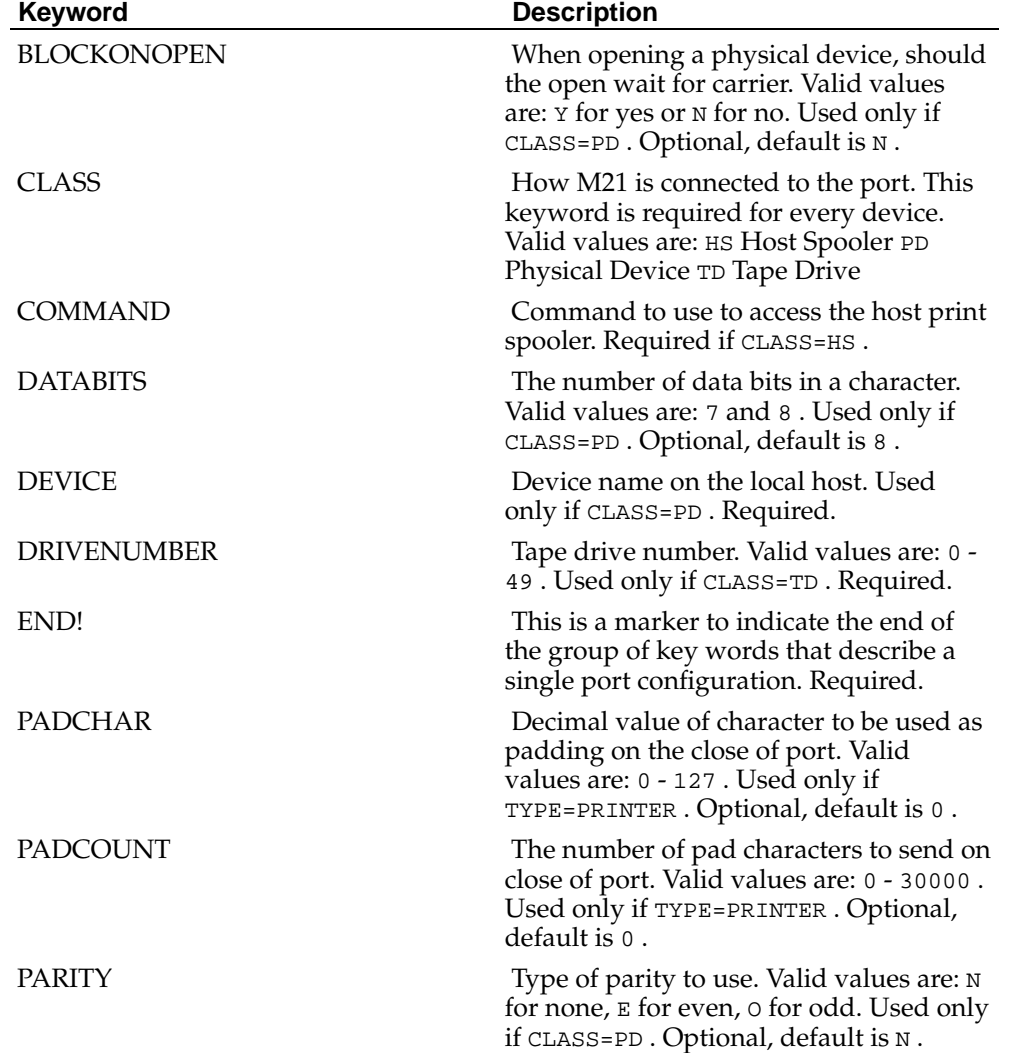

## **Table 1-1. Ports File Settings**

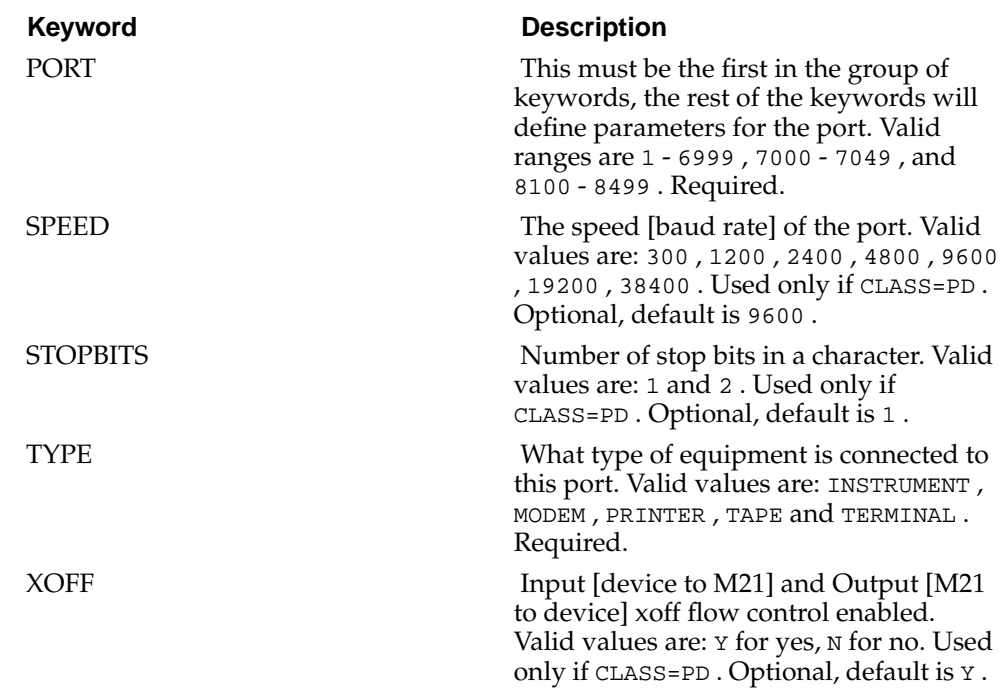

## <span id="page-7-0"></span>**Examples**

## Analyser Instrument PORT=5 CLASS=PD TYPE=INSTRUMENT DEVICE=/dev/tty01 SPEED=9600 PARITY=N END! ## Physical Printer PORT=7 CLASS=PD TYPE=PRINTER DEVICE=/dev/tty01 SPEED=9600 PARITY=E XOFF=Y END! ## Tape Drive PORT=7000 CLASS=TD TYPE=TAPE DRIVENUMBER=0 END!

## Host Spool Device PORT=8100 CLASS=HS TYPE=PRINTER COMMAND=lp -dprinter1 END!

*Chapter 1. M21 Ports File*